**Adobe Photoshop 2021 (Version 22.1.0) keygen generator [Updated] 2022**

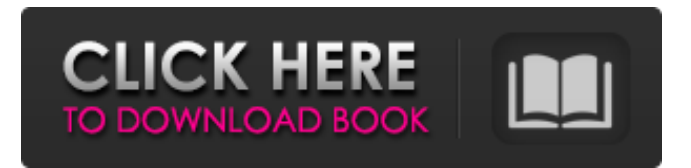

**Adobe Photoshop 2021 (Version 22.1.0) [32|64bit] (Updated 2022)**

1. \*\*1. Choose Photoshop.\*\* The Photoshop screen opens, as shown in Figure 14-1. \*\*Figure 14-1:\*\* The initial screen for creating a new document. 2. \*\*2. Choose Create a New Document.\*\* The New Document screen appears (see Figure 14-2). \*\*Figure 14-2:\*\* You can create and edit new documents when you're working inside an image. You have three options on the New Document screen: \* New a new document from

scratch: Use this option if you want to create a blank canvas without any previous work. \* Open: Choose this option to open a previously created file, making your first change. \* Open With: Choose this option

to open another program, such as a Scanner. Choose this choice to open a previous version of a document. This option is helpful when you want to compare the differences between the two versions. 3. \*\*3. Choose the desired type of file you want to create from the type menu.\*\* Select the type of file you want to create from the following choices: \* \*\*Photo:\*\* This option creates a file that contains a single photo, such as a portrait. \* \*\*Scan:\*\* This option creates a file from a scanner device. \* \*\*Creative Cloud:\*\*

This option creates a file for the Creative Cloud file service. This service enables you to create, share, and access your creative work and to manage your creative assets across your desktop applications and the web. Adobe Photoshop CC is a free trial version of Creative Cloud so that you can evaluate its services before you purchase a subscription. \* \*\*Slideshow:\*\* This option

creates a file for a slideshow. \* \*\*Video:\*\* This option creates a file for creating movies. \* \*\*GIF/PNG/JPEG:\*\* This option creates a file for a common image format. Choosing this option may result in creating a PDF file as your new file. If you aren't familiar with PDF files, it's important to know that they are a type of file that can sometimes display an image

you've created, but it is not a photo. You can fix this problem by opening the PDF file and saving it as a new photo or retouching the PDF. You also can use this file as a regular file type for creating a photo

**Adobe Photoshop 2021 (Version 22.1.0) For PC**

Photoshop is a versatile photo editing application with many of the tools you need to enhance your photos such as filters, layers, color balance, brightness, contrast, etc. It is also a graphics editing software that offers advanced editing and graphics tools for creating new 2D and 3D images. These are some of the tools Photoshop has to offer for editing and creating high-quality images and graphics.

How to edit photos and graphics in Photoshop? Photoshop is one of the best software available to help you edit your photos and graphics. In this article, we will discuss the most important tools that you should learn. You will learn how to handle all tools by using the tabs at the top of the application window. Editing with tools The tools you need to work on Photoshop are the ones in the toolbars. Layers, Tools, and

Paths: The Layers tool bar is the most

important tool bar to use because it includes all the functions you need to edit an image and apply one on top of another. Layers Tool Layer Styles: The layer styles function lets you apply specialized effects to each layer within the image. In this section, you will find curves, drawing,

perspective, drop shadows, textures, and more. Artistic Effects: In this section, you can find the artistic filters, adjustments, and effects that give your photos creative life. These effects include picture effects, drawing, lighting effects, burning, and more. Elements: In this section, you can manipulate background and foreground elements to create 3D effects, animations, and vignettes. Adjustment Layers: With this section, you can make adjustments for color, contrast, and other aspects of your image that can be altered without changing the colors and tones of the entire image. Collaborate in Photoshop In the Image > File > Open dialog box, enter the location of the image you want to open. The Open dialog box should look like this: If you are

working in a group, it may be best to use the Organizer or the New Folder dialog box. In Photoshop, click Organizer to open the Organizer, or click the New Folder button at the bottom of the Organizer window to create a folder for organizing your files. If you open Photoshop as an Administrator account, you will be able to work with folders and subfolders. Import Image in Photoshop To import a681f4349e Screening for familial breast cancer in British women: a three-year follow-up study. Screening programmes for breast cancer have reduced mortality rates, but the data are inconclusive in women with a family history of breast cancer. This study aimed to screen for an increased risk of breast cancer in a cohort of women from birth to age 83 years with a family history of breast cancer. Prospectively, 778 women with a family history of breast cancer from birth to 1985 were contacted yearly for three years. A history of breast cancer or if the woman had received treatment was a criterion for invitation to screening. Opportunistic screening was

### offered if the women were initially unscreened or were previously screened with a negative result. A total of 192 women with a personal history of breast cancer were invited to screening, and 70 (36%) attended, with a positive result in 27 (38%). The proportion screening increased with age, with a peak at age 61. The proportion of opportunistically screened women did not vary by age. The positive predictive value of screening in those initially unscreened was low. The proportion screened and the positive predictive value of screening is lower in women with a family history of breast cancer than in women without family history of breast cancer. Opportunistic screening without a family history should

# be considered in women with a strong family history.A three-dimensional facial expression recognition system based on a constrained class-based support vector machine classifier. A 3D facial expression recognition system is developed for

identification of the 3D facial expressions of a human. The system integrates a constrained class-based support vector machine (CS-SVM) as the classifier. In the classifier, the objective function and the constraints, including the space of the neural network models and the observation input vector of the classifier, are described. The system consists of four phases: template matching, local smoothing, feature extraction and face identification. Firstly, the system uses the template

### matching and local smoothing phases to find the facial profile points and the facial profile. The facial profile is then smoothed by a local classifier and then used as the observation vector for the classifier. The classifier can handle both normal and abnormal classifications and the PSNR in the system is higher than that of other related systems. The experimental results show that the system has an average recognition rate of approximately 95%.Q: Generalizing error messages from multiple.js files with django and javascript\_include\_tag I have a large javascript file with numerous

**What's New In Adobe Photoshop 2021 (Version 22.1.0)?**

LONDON—In the free-wheeling era of

## modern politics, they say there's no such thing as bad publicity. Conservative candidate for the upcoming UK general election, Zac Goldsmith, is, however, facing something less glamorous than a

crashing campaign: a backlash on Twitter. The second-place leader in the Liberal Democrat and Tory race on Friday promised to cancel the controversial rail line in his constituency, a move that would see him become the first politician to scupper a train line since the inauguration of the modern franchise system a decade ago. Goldsmith, the London mayor who is the nephew of the veteran Labour MP for Islington North, Margaret Hodge, pledged to scrap the West London line that runs through his constituency. He said the

### private Central line was badly needed, but the Northern line extension had no business going ahead because it was not justified. "It is important that we get a better tube service," he said. "But we cannot let the Northern line extension go ahead." His spokesman justified the decision by saying that "Labour, Tory and Lib Dem London Assembly members supported the plan." The decision sparked fury and ridicule on Twitter. "Currently unfollowing @ZacGoldsmithMP because I don't want to RT all the rape jokes and paedo jokes on the world's worst blog," said one user. Another said: "Can someone tell Zac Goldsmith, you can never be mayor of London as long as you oppose

high speed rail." One tweeter even wrote:

"Zac Goldsmith has been tweeting all morning and hasn't said he's running for mayor." "The only way to run for mayor, Zac, is to run for mayor," said another. Goldsmith was selected to fight the safe Liberal Democrat seat in the House of Commons in September. The endorsement of the Conservative Party, which is heading for a landslide victory in the election, could just as easily have gone to the candidacy of arch-Brexiteer Boris Johnson, who runs a strong second in the polls. The decision to call off the train plans, after the Conservative mayoral candidate initially supported them, has led to questions over the 'no mandate' line that won the Tory candidate Boris Johnson the keys to 10 Downing Street in May's

general election. Johnson has since said he was open to reconsidering the plans. "Of course Boris Johnson should have consulted the people of Brent before

Minimum specs: OS: Win7 / Win8 / Win10 Processor: Dual Core 2.0Ghz or better Memory: 2GB RAM or better Graphics: 1280x1024 Screen resolution or higher Hard Drive: 8GB of space Additional Notes: There are some additional notes below which are mainly graphical issues. Please let me know if you experience these problems or know how to solve them. - It's ok if you run more than one instance of IE. - The graphics need

#### Related links:

<http://www.ecomsrl.it/adobe-photoshop-cs3-crack-serial-number-with-full-keygen-download-x64-updated-2022/> [https://www.bedfordma.gov/sites/g/files/vyhlif6866/f/file/file/guide\\_to\\_town\\_meeting.pdf](https://www.bedfordma.gov/sites/g/files/vyhlif6866/f/file/file/guide_to_town_meeting.pdf) [http://climabuild.com/wp-content/uploads/2022/06/Adobe\\_Photoshop\\_CC\\_2019\\_version\\_20.pdf](http://climabuild.com/wp-content/uploads/2022/06/Adobe_Photoshop_CC_2019_version_20.pdf) <https://instantitschool.com/photoshop-2020-hack-with-license-code-x64/> <https://www.cameraitacina.com/en/system/files/webform/feedback/emiali101.pdf> <http://socceronlinedaily.com/?p=19441>

[https://www.dejavekita.com/upload/files/2022/06/7kNGumO97o96mwnoKrCM\\_30\\_4f8ca3b6b689461b34d0b48bcee5959e\\_fil](https://www.dejavekita.com/upload/files/2022/06/7kNGumO97o96mwnoKrCM_30_4f8ca3b6b689461b34d0b48bcee5959e_file.pdf)

#### [e.pdf](https://www.dejavekita.com/upload/files/2022/06/7kNGumO97o96mwnoKrCM_30_4f8ca3b6b689461b34d0b48bcee5959e_file.pdf)

<https://colombiasubsidio.xyz/?p=10394>

[http://yildizbursa.org/wp-content/uploads/2022/06/Adobe\\_Photoshop\\_2022\\_Version\\_2311.pdf](http://yildizbursa.org/wp-content/uploads/2022/06/Adobe_Photoshop_2022_Version_2311.pdf)

<https://warm-thicket-47447.herokuapp.com/shauoli.pdf>

<https://gravesendflorist.com/adobe-photoshop-cs4-crack-file-only-with-license-code-download/>

[https://newbothwell.com/wp-content/uploads/2022/06/Adobe\\_Photoshop\\_Install\\_Crack\\_\\_License\\_Keygen\\_Latest\\_2022.pdf](https://newbothwell.com/wp-content/uploads/2022/06/Adobe_Photoshop_Install_Crack__License_Keygen_Latest_2022.pdf)

<https://www.suvcars.com/advert/photoshop-cc-2018-serial-number-full-torrent-free-download/>

<https://changehealthfit.cz/wp-content/uploads/2022/06/talevera.pdf>

<http://kampungkbpucangsawit.com/?p=1026>

<https://colonialrpc.com/advert/adobe-photoshop-2022-version-23-1-1-keygen-crack-setup-free/>

[https://webpreneursclub.com/upload/files/2022/06/PFiVss8LqPuwpQlle53E\\_30\\_4f8ca3b6b689461b34d0b48bcee5959e\\_file.pd](https://webpreneursclub.com/upload/files/2022/06/PFiVss8LqPuwpQlle53E_30_4f8ca3b6b689461b34d0b48bcee5959e_file.pdf) [f](https://webpreneursclub.com/upload/files/2022/06/PFiVss8LqPuwpQlle53E_30_4f8ca3b6b689461b34d0b48bcee5959e_file.pdf)

[https://sportsworldtulsa.com/wp-content/uploads/Photoshop\\_CC.pdf](https://sportsworldtulsa.com/wp-content/uploads/Photoshop_CC.pdf)

[https://lit-meadow-86740.herokuapp.com/Photoshop\\_CC\\_2015.pdf](https://lit-meadow-86740.herokuapp.com/Photoshop_CC_2015.pdf)

[https://www.ci.lancaster.ma.us/sites/g/files/vyhlif4586/f/uploads/marriage\\_intentions\\_rules.pdf](https://www.ci.lancaster.ma.us/sites/g/files/vyhlif4586/f/uploads/marriage_intentions_rules.pdf)